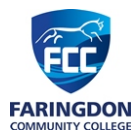

## **Year 8 Computer Science – Outline Programme of Study**

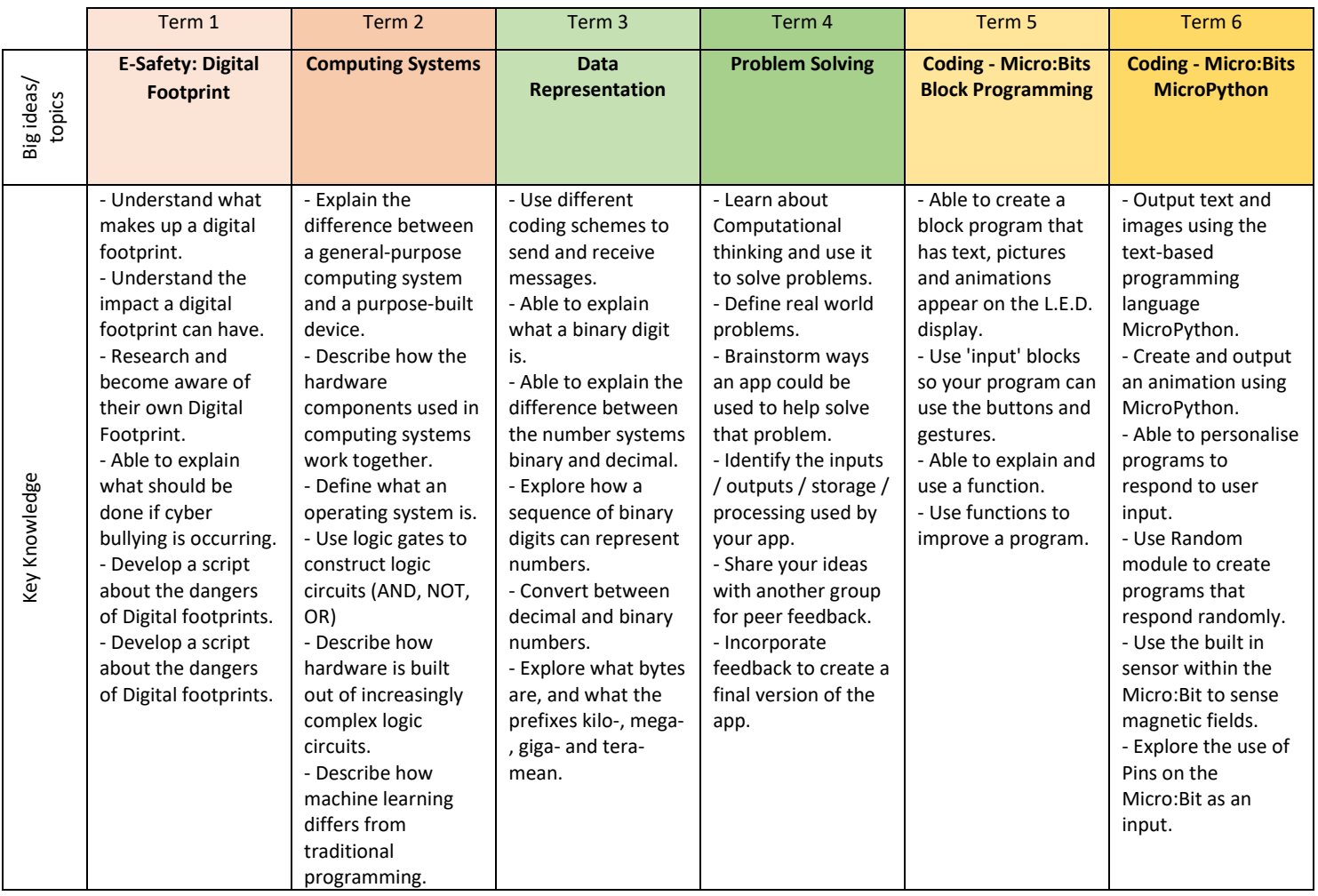

## Further information and reading list

- Our Key Stage 3 prepares students for Computer Science (AQA 8525) and Creative Media (OCR J834) at GCSE.
- Book: KS3 Computing Complete Revision & Practice (CGP) [https://www.cgpbooks.co.uk/secondary](https://www.cgpbooks.co.uk/secondary-books/ks3/computing/cos31-ks3-computing-complete-revision)[books/ks3/computing/cos31-ks3-computing-complete-revision](https://www.cgpbooks.co.uk/secondary-books/ks3/computing/cos31-ks3-computing-complete-revision) Useful websites:
- Oak Academy:<https://classroom.thenational.academy/subjects-by-key-stage/key-stage-3/subjects/computing>
- BBC Bitesize:<https://www.bbc.co.uk/bitesize/subjects/zvc9q6f>
- Code Club[: https://projects.raspberrypi.org/en/codeclub](https://projects.raspberrypi.org/en/codeclub)
- GCF Global:<https://edu.gcfglobal.org/en/topics/googleapps/>

Ways to support and extend student learning in this subject

- Support guidance:
- Students need to be secure in their understanding and use of the Google applications. They should be able to access resources, work collaboratively online and submit a range of assignments through the Google Classroom portal. For additional support please use GCF Global and the YouTube tutorials[: https://edu.gcfglobal.org/en/topics/googleapps/](https://edu.gcfglobal.org/en/topics/googleapps/)
- If you wish to revise or revisit a topic, then you can use Oak Academy with its online tutorials: <https://classroom.thenational.academy/subjects-by-key-stage/key-stage-3/subjects/computing> High-achieving guidance:
- Students can access online resources to extend their knowledge e.g., Complete online tutorials within Scratch: <https://scratch.mit.edu/projects/editor/?tutorial=getStarted> , explore the classroom topics further via the BBC Bitesize website:<https://www.bbc.co.uk/bitesize/subjects/zvc9q6f> or continue independently learning programming skills with Code Club[: https://projects.raspberrypi.org/en/codeclub](https://projects.raspberrypi.org/en/codeclub)